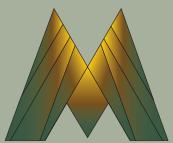

# **MERL Project Estimator Webinar**

October 27, 2020 - 1 to 3 PM November 3, 2020 - 9 to 11 AM

# Training topics for the Michigan Engineer's Resource Library (MERL) Project Estimator include:

- Creating & editing estimates
- Exporting & importing MERL data
- Generating reports
- Copying/merging estimates
- Managing average unit prices
- User-defined pay item codes

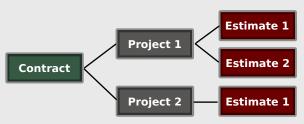

#### Learn the basics of using MERL to create project estimates.

### Instructor

Nick Koszykowski is a senior software architect at Michigan Technological University's Center for Technology & Training, which he joined in 1999. He has over 20 years of experience in software development, support, and training. Koszykowski is a lead developer for Roadsoft and MERL.

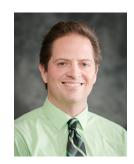

## **\$10 Registration Fee**

Register online for the Oct. 27 or Nov. 3 webinar. Questions? Email ctt@mtu.edu

#### Click here for more training opportunities.

For fulfillment of Continuing Education requirements, participants must be registered. The Center for Technology & Training's continuing education policy is available <a href="here">here</a>.

No-shows or cancellations within three business days of the conference will be charged the full registration fee. Substitutions will be accepted.

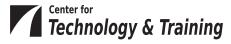